- 13 ISBN 9787562324980
- 10 ISBN 7562324980

出版时间:2006-8

页数:312

版权说明:本站所提供下载的PDF图书仅提供预览和简介以及在线试读,请支持正版图书。

## www.tushu000.com

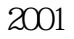

 $2001$  $\approx$  2001

 $R$ FID

 $\mathrm{QQ}$ 

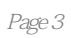

 $1.1$  1.1.1  $1.1$   $1.1.2$   $1.1.3$  $1.1.4$  1.2  $1.21$  1.2.2  $1.2.3$  1.2.3  $1.24$  1.3  $1.31$   $1.32$  $1.33$  1.34  $1.35$  $1.4 \, 1.41$   $1.42$   $1.5$  $1.51$   $1.52$   $1.53$  $1.54$   $1.55$   $2$  Windows  $2.1$  $21.1$   $21.2$   $21.3$   $22$  Windows XP 作2.2.1 Windows XP的安装、启动和退出2.2.2 Windows XP的基本概念2.2.3 Windows XP的文件和文  $23$  Windows XP  $2.31$   $2.32$   $2.33$ 3 Word 3.1 3.1.1 Word 3.1.2 Word 3.1.3 Word 3.1.4 Word 3.1.5 Word  $32 \quad 321 \quad 322 \quad 323 \quad 324$  $32.5$   $33.3$   $33.1$   $33.2$   $33.3$   $33.4$ 4 Excel 4.1 Excel 4.1.1 Excel 4.1.2 Excel4.1.3 Excel  $42 \t 421 \t 422 \t 423$  $4.24$   $4.25$   $4.3$   $4.31$ 4.3.2 4.3.3 4.3.4 4.4 4.4.1 4.4.2 图表的编辑4.4.3 图表的格式化4.5 工作表打印小结习题第5章 PowerPoint演示文稿5.1 PowerPoint 5.1.1 PowerPoint 5.1.2 PowerPoint 5.1.3 5.2 5.2.1 5.2.2 5.2.3 5.2.4 5.2.5 5.2.5  $53$   $531$   $532$   $6$  $6.1$   $6.1$   $6.1$   $6.1$   $6.1$   $6.1$   $6.1$   $6.1$   $6.1$   $6.1$   $6.1$   $6.1$   $6.1$   $6.1$   $6.1$   $6.1$   $6.1$   $6.1$   $6.1$   $6.1$   $6.1$   $6.1$   $6.1$   $6.1$   $6.1$   $6.1$   $6.1$   $6.1$   $6.1$   $6.1$   $6.1$   $6.1$   $6.1$   $6.1$   $6.1$   $6.1$   $6.1$  $61.4$   $62$   $62$   $621$   $622$  $63$  6.31 6.32 6.3.3 OSI 6.3.4 TCP/IP 6.4 6.4.1 6.4.2 6.4.3  $644$  7 7.1.1 7.1.1 历史7.1.2 因特网在中国的发展7.2 TCP/IP7.2.1 TCP/IP体系7.2.2 因特网中的地址标识7.3 因特网 7.3.1 2 7.3.2 7.3.3 IP 7.3.4 试7.4 因特网提供的服务7.4.1 WWW服务7.4.2 文件传输服务7.4.3 电子邮件服务7.4.4 远程登录 7.4.5 7.5 7.5 7.5.1 IE 7.5.2 7.5.3 7.6 7.6.1 7.6.2 FTP 7.7 7.7.1 7.7.2 7.7.3 7.7.4 7.7.5 7.7.5

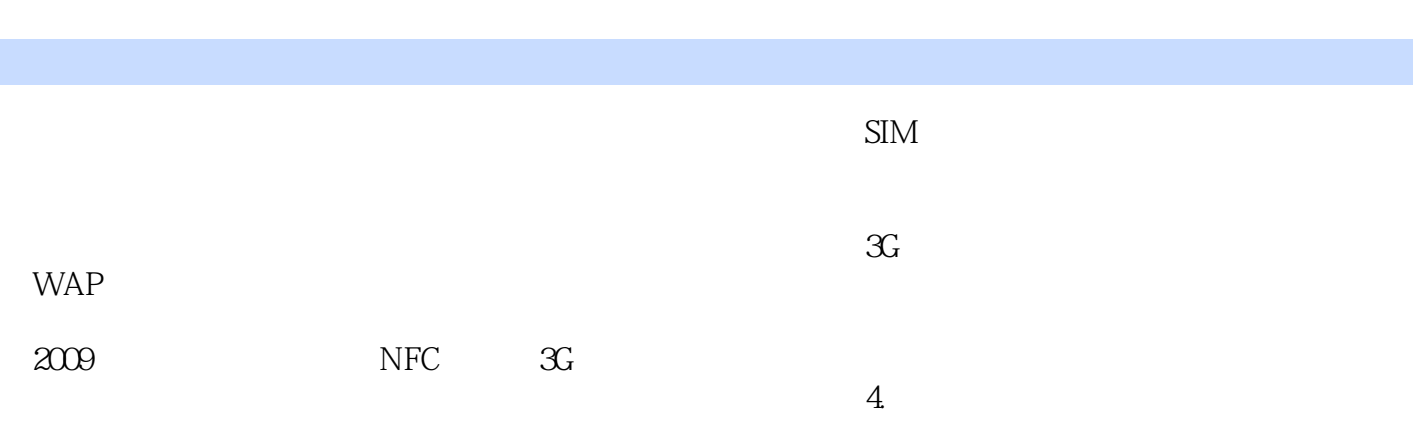

Excel PowerPoint Fourth Internet

 $\gamma$  and the contract of the Mindows word windows word

本站所提供下载的PDF图书仅提供预览和简介,请支持正版图书。

:www.tushu000.com